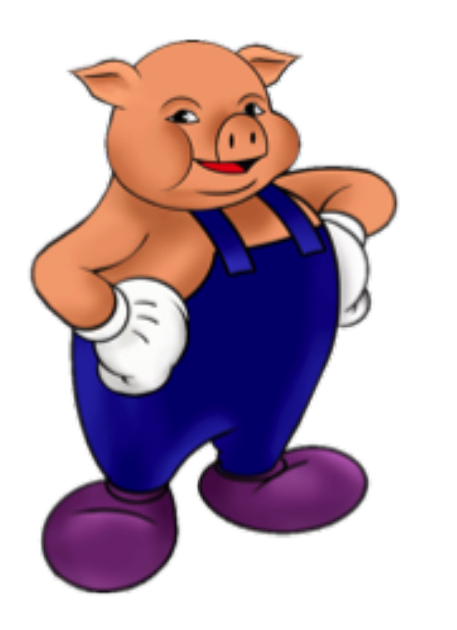

#### **Apache Pig**

#### **CMSC 491** Hadoop-Based Distributed Computing Spring 2016 **Adam Shook**

#### Objectives

- Develop understanding of Pig's data model
- Understand basics of PigLatin

## What Is Pig?

- Developed by Yahoo! and a top level Apache project
- Immediately makes data on a cluster available to non-Java programmers via Pig Latin  $-$  a dataflow language
- Interprets Pig Latin and generates MapReduce jobs that run on the cluster
- Enables easy data summarization, ad-hoc reporting and querying, and analysis of large volumes of data
- Pig interpreter runs on a client machine  $-$  no administrative overhead required

## Pig Terms

- All data in Pig one of four types:
	- $-$  An Atom is a simple data value stored as a string but can be used as either a string or a number
	- $-$  A Tuple is a data record consisting of a sequence of "fields"
		- Each field is a piece of data of any type (atom, tuple or bag)
	- $-$  A Bag is a set of tuples (also referred to as a 'Relation')
		- The concept of a table
	- $-$  A Map is a map from keys that are string literals to values that can be any data type
		- The concept of a hash map

## **Pig Capabilities**

- Support for
	- Grouping
	- Joins
	- Filtering
	- $-$  Aggregation
- Extensibility
	- Support for User Defined Functions (UDF's)
- Leverages the same massive parallelism as native MapReduce

## Pig Basics

• Pig is a client application

– No cluster software is required

- Interprets Pig Latin scripts to MapReduce jobs
	- Parses Pig Latin scripts
	- $-$  Performs optimization
	- Creates execution plan
- Submits MapReduce jobs to the cluster

#### Execution Modes

- Pig has two execution modes
	- $-$  Local Mode all files are installed and run using your local host and file system
	- $-$  MapReduce Mode all files are installed and run on a Hadoop cluster and HDFS installation
- Interactive
	- $-$  By using the Grunt shell by invoking Pig on the command line \$ pig grunt>
- Batch
	- $-$  Run Pig in batch mode using Pig Scripts and the "pig" command

\$ pig –f id.pig –p <param>=<value> ...

## Pig Latin

- Pig Latin scripts are generally organized as follows
	- A LOAD statement reads data
	- $-$  A series of "transformation" statements process the data
	- $-$  A STORE statement writes the output to the filesystem
		- A DUMP statement displays output on the screen
- Logical vs. physical plans:
	- $-$  All statements are stored and validated as a logical plan
	- $-$  Once a STORE or DUMP statement is found the logical plan is executed

#### Example Pig Script

-- Load the content of a file into a pig bag named 'input lines' input lines = LOAD 'CHANGES.txt' AS (line:chararray);

-- Extract words from each line and put them into a pig bag named 'words' words = FOREACH input lines GENERATE FLATTEN(TOKENIZE(line)) AS word;

-- filter out any words that are just white spaces filtered words = FILTER words BY word MATCHES ' $\wedge w+'$ ;

```
-- create a group for each word 
word groups = GROUP filtered words BY word;
```

```
-- count the entries in each group 
word count = FOREACH word groups GENERATE COUNT(filtered words) AS count, group AS word;
```

```
-- order the records by count 
ordered word count = ORDER word count BY count DESC;
```

```
-- Store the results ( executes the pig script ) 
STORE ordered word count INTO 'output';
```
## Basic "grunt" Shell Commands

- Help is available
	- \$ pig -h
- Pig supports HDFS commands
	- grunt> pwd
	- $-$  put, get, cp, ls, mkdir, rm, mv, etc.

## About Pig Scripts

- Pig Latin statements grouped together in a file
- Can be run from the command line or the shell
- Support parameter passing
- Comments are supported
	- Inline comments '--'
	- $-$  Block comments /\* \*/

#### Simple Data Types

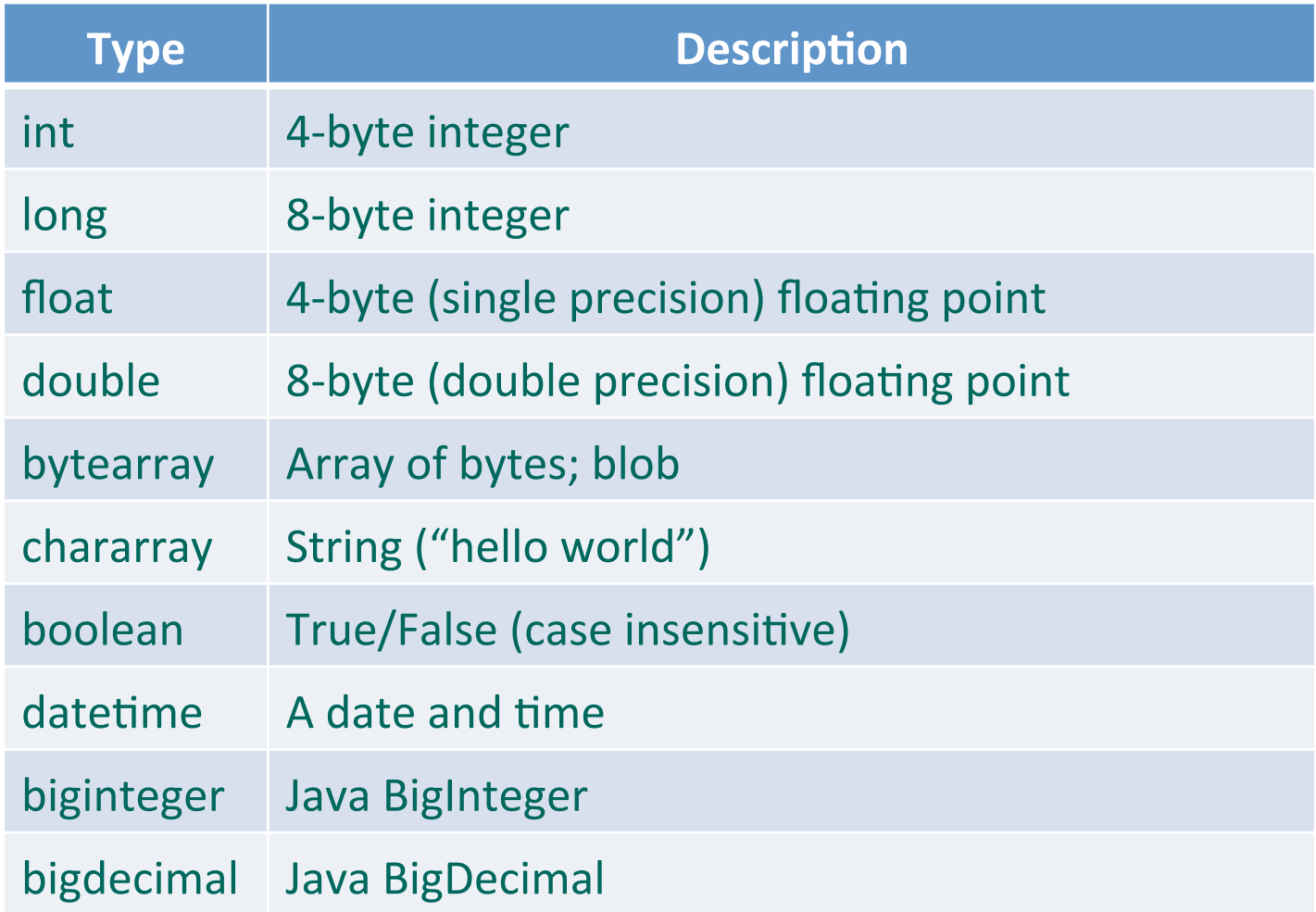

#### Complex Data Types

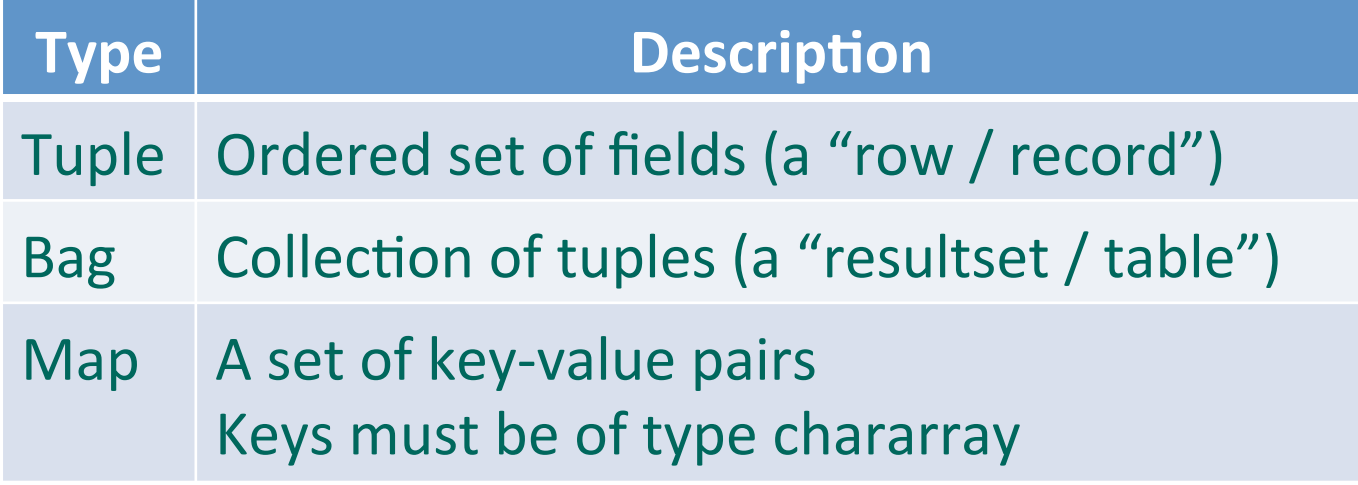

## Pig Data Formats

- BinStorage
	- $-$  Loads and stores data in machine-readable (binary) format
- PigStorage
	- $-$  Loads and stores data as structured, field delimited text files
- TextLoader
	- Loads unstructured data in UTF-8 format
- PigDump
	- $-$  Stores data in UTF-8 format
- YourOwnFormat!
	- via UDFs

# Loading Data Into Pig

- Loads data from an HDFS file
	- var = LOAD 'employees.txt';
	- var = LOAD 'employees.txt' AS (id, name, salary);
	- var = LOAD 'employees.txt' using PigStorage() AS (id, name, salary);
- Each LOAD statement defines a new bag
	- $-$  Each bag can have multiple elements (atoms)
	- $-$  Each element can be referenced by name or position (\$*n*)
- A bag is immutable
- A bag can be aliased and referenced later

## Input And Output

- STORE
	- Writes output to an HDFS file in a specified directory
		- grunt> STORE processed INTO 'processed\_txt';
			- Fails if directory exists
			- Writes output files, part-[m|r]-xxxxx, to the directory
	- PigStorage can be used to specify a field delimiter
- DUMP
	- $-$  Write output to screen

grunt> DUMP processed;

## **Relational Operators**

- FOREACH
	- $-$  Applies expressions to every record in a bag
- FILTER
	- Filters by expression
- GROUP
	- Collect records with the same key
- ORDER BY
	- $-$  Sorting
- DISTINCT
	- Removes duplicates

#### FOREACH . . . GENERATE

- Use the FOREACH ...GENERATE operator to work with rows of data, call functions, etc.
- Basic syntax:

alias2 = FOREACH alias1 GENERATE expression;

• Example: 

DUMP alias1;  $(1,2,3)$   $(4,2,1)$   $(8,3,4)$   $(4,3,3)$   $(7,2,5)$   $(8,4,3)$ alias2 = FOREACH alias1 GENERATE col1, col2; DUMP alias2;

 $(1, 2)$   $(4, 2)$   $(8, 3)$   $(4, 3)$   $(7, 2)$   $(8, 4)$ 

#### FILTER...BY

- Use the FILTER operator to restrict tuples or rows of data
- Basic syntax:

alias2 = FILTER alias1 BY expression;

• Example: 

```
DUMP alias1; 
(1, 2, 3) (4, 2, 1) (8, 3, 4) (4, 3, 3) (7, 2, 5) (8, 4, 3)alias2 = FILTER alias1 BY (col1 == 8) OR (NOT
   (col2+col3 > col1);
DUMP alias2; 
(4,2,1) (8,3,4) (7,2,5) (8,4,3)
```
#### GROUP...ALL

- Use the GROUP...ALL operator to group data
	- $-$  Use GROUP when only one relation is involved
	- Use COGROUP with multiple relations are involved
- Basic syntax:

alias $2 =$  GROUP alias1 ALL;

• Example: 

```
DUMP alias1; 
(John,18,4.0F) (Mary,19,3.8F) (Bill,20,3.9F) (Joe,
  18,3.8F) 
alias2 = GROUP alias1 BY col2;
DUMP alias2; 
(18, {(John, 18, 4.0F)},(Joe, 18, 3.8F))
(19,{(Mary,19,3.8F)}) 
(20,{(Bill,20,3.9F)})
```
#### ORDER...BY

- Use the ORDER...BY operator to sort a relation based on one or more fields
- Basic syntax:

alias = ORDER alias BY field alias [ASC|DESC];

• Example: 

DUMP alias1;  $(1, 2, 3)$   $(4, 2, 1)$   $(8, 3, 4)$   $(4, 3, 3)$   $(7, 2, 5)$   $(8, 4, 3)$ alias2 = ORDER alias1 BY col3 DESC; DUMP alias2;  $(7, 2, 5)$   $(8, 3, 4)$   $(1, 2, 3)$   $(4, 3, 3)$   $(8, 4, 3)$   $(4, 2, 1)$ 

#### DISTINCT...

- Use the DISTINCT operator to remove duplicate tuples in a relation.
- Basic syntax:

alias2 = DISTINCT alias1;

#### • Example:

```
DUMP alias1; 
(8,3,4) (1,2,3) (4,3,3) (4,3,3) (1,2,3)alias2= DISTINCT alias1; 
DUMP alias2; 
(8,3,4) (1,2,3) (4,3,3)
```
## **Relational Operators**

- FLATTEN
	- $-$  Used to un-nest tuples as well as bags
- INNER JOIN
	- $-$  Used to perform an inner join of two or more relations based on common field values
- OUTER JOIN
	- $-$  Used to perform left, right or full outer joins
- SPLIT
	- $-$  Used to partition the contents of a relation into two or more relations
- SAMPLE
	- $-$  Used to select a random data sample with the stated sample size

#### INNER JOIN...

- Use the JOIN operator to perform an inner, equi-<br>join join of two or more relations based on common field values
- The JOIN operator always performs an inner join
- Inner joins ignore null keys  $-$  Filter null keys before the join
- JOIN and COGROUP operators perform similar functions
	- JOIN creates a flat set of output records
	- COGROUP creates a nested set of output records

#### **INNER JOIN Example**

```
DUMP Alias1; 
    (1, 2, 3)(4, 2, 1)(8, 3, 4)(4,3,3) 
    (7, 2, 5)(8,4,3) 
DUMP Alias2; 
    (2, 4)(8,9) 
    (1, 3)(2, 7)(2, 9)(4,6) 
    (4,9)
```

```
Join Alias1 by Col1 to 
Alias2 by Col1 
   Alias3 = JOIN Alias1 BY 
   Col1, Alias2 BY Col1;
```

```
Dump Alias3; 
    (1, 2, 3, 1, 3)(4, 2, 1, 4, 6)(4,3,3,4,6) 
    (4, 2, 1, 4, 9)(4, 3, 3, 4, 9)(8,3,4,8,9) 
    (8,4,3,8,9)
```
## OUTER JOIN...

- Use the OUTER JOIN operator to perform left, right, or full outer joins
	- $-$  Pig Latin syntax closely adheres to the SQL standard
- The keyword OUTER is optional
	- $-$  keywords LEFT, RIGHT and FULL will imply left outer, right outer and full outer joins respectively
- Outer joins will only work provided the relations which need to produce nulls (in the case of non-matching keys) have schemas
- Outer joins will only work for two-way joins
	- $-$  To perform a multi-way outer join perform multiple twoway outer join statements

## OUTER JOIN Examples

- Left Outer Join
	- $-A =$  LOAD 'a.txt' AS (n:chararray, a:int);
	- $B =$  LOAD 'b.txt' AS (n:chararray, m:chararray);
	- $-C =$  JOIN A by \$0 LEFT OUTER, B BY \$0;
- Full Outer Join
	- $-A =$  LOAD 'a.txt' AS (n:chararray, a:int);
	- $B =$  LOAD 'b.txt' AS (n:chararray, m:chararray);
	- $-C =$  JOIN A BY \$0 FULL OUTER, B BY \$0;

#### User-Defined Functions

- Natively written in Java, packaged as a jar file  $-$  Other languages include Jython, JavaScript, Ruby,
	- Groovy, and Python
- Register the jar with the REGISTER statement
- Optionally, alias it with the DEFINE statement

REGISTER /src/myfunc.jar; 

- $A =$  LOAD 'students';
- $B = FOREACH A GENERALERATE myfunc.MyEvalFunc(S0);$

## DEFINE

- DEFINE can be used to work with UDFs and also streaming commands
	- Useful when dealing with complex input/output formats

```
/* read and write comma-delimited data */ 
DEFINE Y 'stream.pl' INPUT(stdin USING PigStreaming(',')) 
     OUTPUT(stdout USING PigStreaming(',')); 
A = STREAM X THROUGH Y;
```

```
/* Define UDFs to a more readable format */ 
DEFINE MAXNUM org.apache.pig.piggybank.evaluation.math.MAX;
A = LOAD 'student data' AS (name:chararray, gpa1:float, gpa2:double);
B = FOREACH A GENERATE name, MAXNUM(qpa1, qpa2);DUMP B;
```
#### References

• http://pig.apache.org